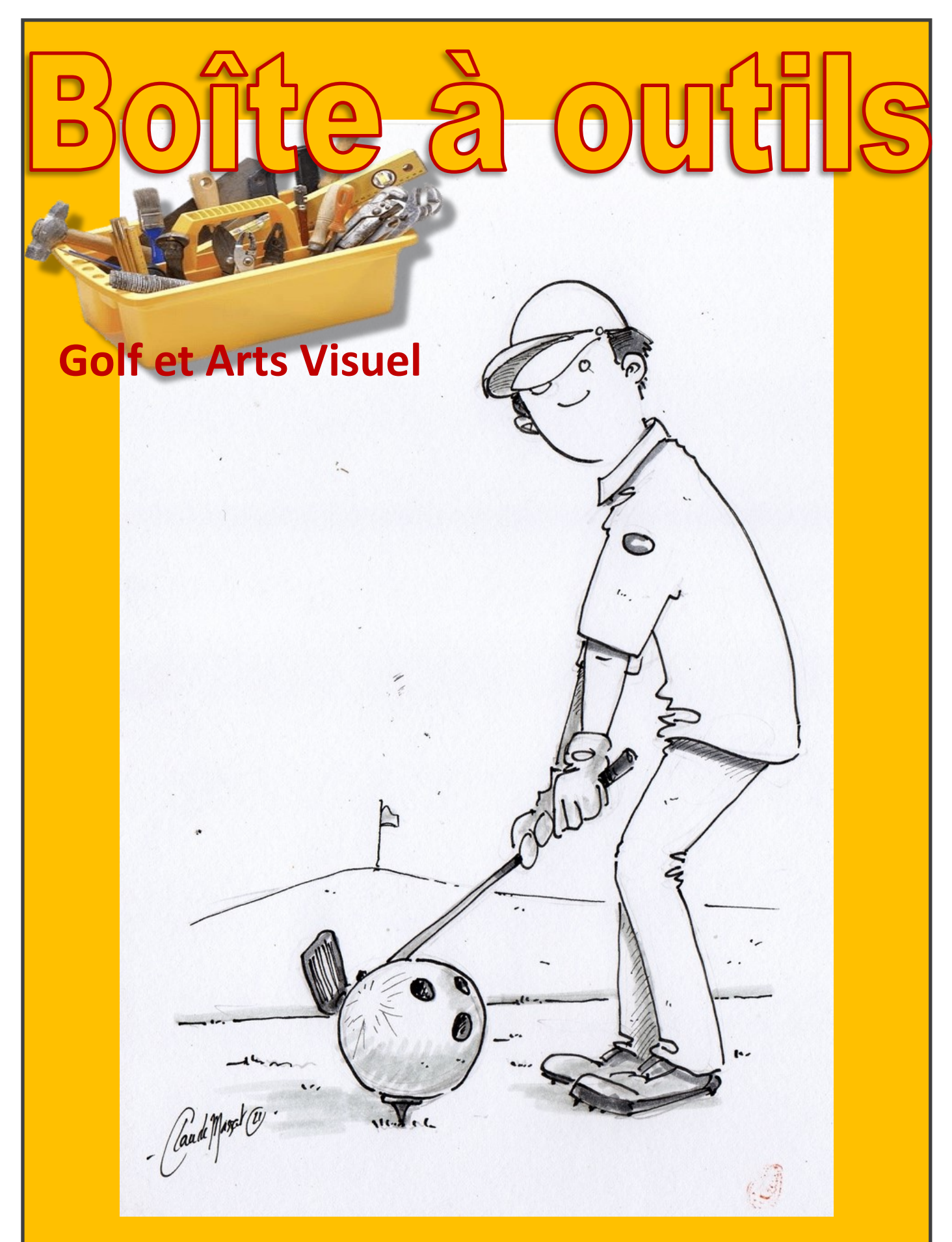

**Document réalisé par M. Massat CPD Arts Visuels—DSDEN de l'Ain** 

Entrée numéro  $\left\{ \begin{array}{c} 1 \end{array} \right\}$  la balle de golf /photomontage L'idée est de proposer à vos élèves de se réapproprier l'image de cette balle, posée sur son tee, avec humour et imagination…

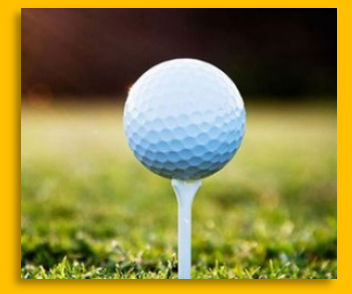

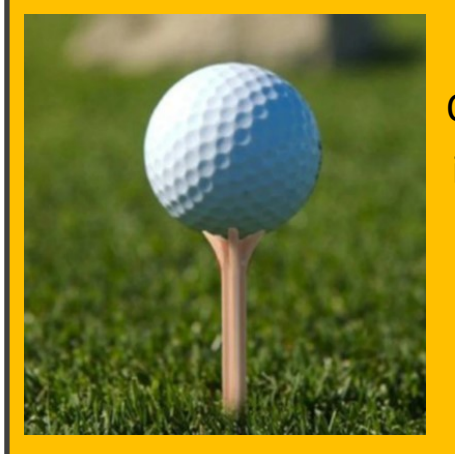

Que nous raconterait cette image, par exemple, si on remplaçait la balle par un **ballon de plage** ? ….

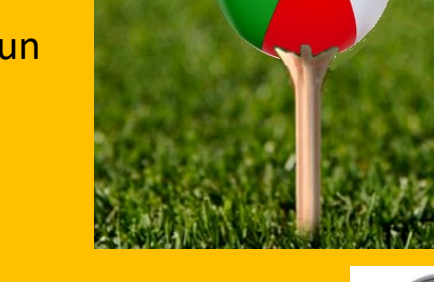

Ou bien par une **boule de pétanque** ?

Un **ballon de basket** ? Une **boule de bowling** ? Un **ballon de baudruche** ? Un **boulet de canon** ?.... etc

Il va donc falloir en classe, travailler sur tous les objets qui pourraient remplacer cette balle, en choisissant soit de **tenir compte ou d'ignorer**:

- le rapport de taille (une boule de Bowling est clairement plus grosse qu'une balle de golf)
- Le poids
- choisi

La fragilité

L'utilisation de l'objet<br>
Choisi Travail sur photo, dessins, photo-<br>
La fragilité de l'antege dimensions

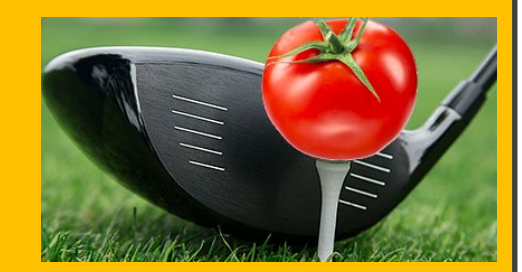

Vous pourrez, pour y parvenir, utiliser le **découpage/collage** de **photos récoltées sur la toile** sous votre surveillance,

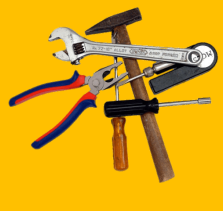

**ou réalisées par vos élèves** eux-mêmes, à partir d'objets présents dans l'école,

faire des **copier/coller** à partir de logiciels simples et gratuits tels que **Photofiltre**,

Composer de **vraies photos avec des tees de golf**, mis en scène dans la partie herbeuse de votre cours par exemple, (avec balle de tennis, volant de badminton, ballon de baudruche…) …..etc.

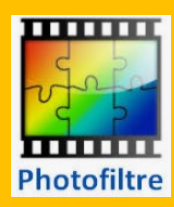

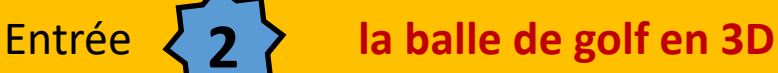

**Réaliser une sculpture** représentant une balle sur son tee, mais en exagérant les proportions volontairement.

L'idée est d'amener vos élèves à construire une balle et son tee, les plus grands possibles, tout en gardant l'aspect de la balle de golf. Il s'agit là d'un challenge.

Attention, il vous faudra sans doute la transporter: il faut donc prendre en compte le fait de:

- la sortir de la classe (hé oui!! À ne pas oublier!)
- La stabiliser pour un transport
- Pouvoir la déplacer et la stabiliser (sécuriser) ensuite au sol.

Pour y parvenir, je vous conseille fortement d'opter pour une sculpture en grillage à poule, qui fait des miracles en matière de volumes dans les écoles.

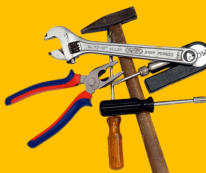

Vous retrouverez une **fiche d'explication** sur le site **ARTSETCULTURE01** Sur le lien suivant:

**http://artsetculture01.enseigne.ac-lyon.fr/spip/spip.php?article79**

Pas d'outillage compliqué ou vraiment spécifique, pas de compétences particulières demandées,

et de la **peinture acrylique** pour terminer (évitez la gouache et peintures vinyliques interdites avec des enfants) .

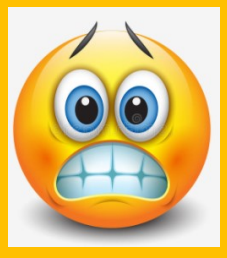

**….En cas de doute ou de crise de panique, n'hésitez pas à contacter votre conseiller Arts Visuels !!** 

**claude.massat@ac-lyon.fr**

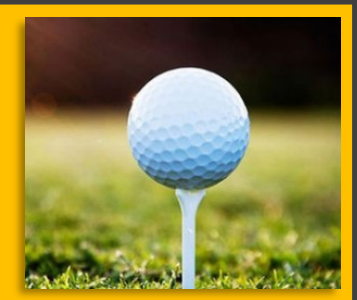

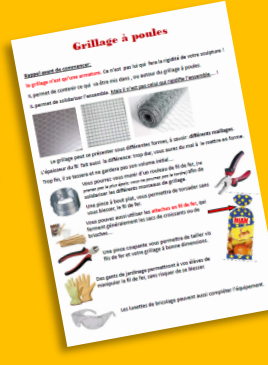

### Entrée **3**

### **L'accumulation**

En s'inspirant de l'artiste **ARMAN**, et des ses **accumulations**, (**https://fr.wikipedia.org/wiki/Arman**)

je vous propose de **concevoir une accumulation** autour du thème du golf, et d'en faire une **photo.** 

Accumulation de balles,

Accumulation de clubs de golf,

Puis encore une fois, prise de photo, en essayant de faire disparaitre les bordures de votre point de vue, par un gros plan par exemple.

Vous pouvez aussi envisager de faire créer une **œuvre collective** à vos élèves, ou chacun aura dessiné puis découpé un club de golf.

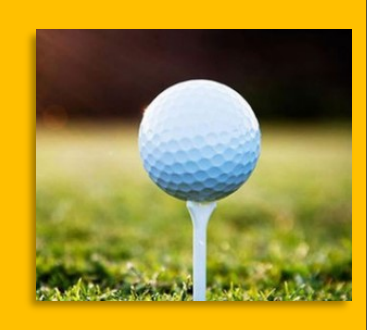

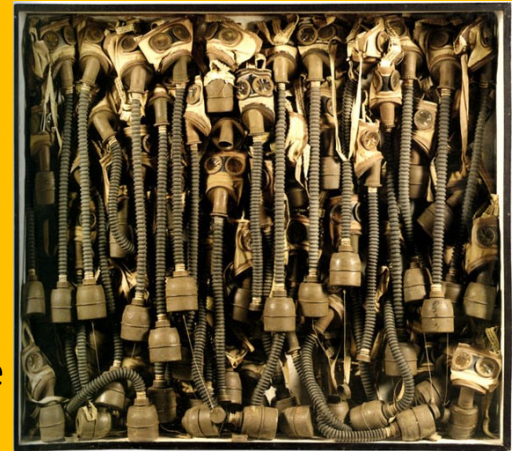

« Home sweet home 2» Assemblage de l'artiste ARMAN - 1960

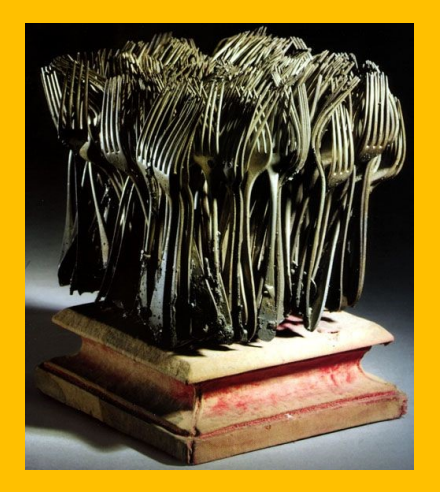

Peut-être même en y incluant un intrus, qui joue avec les spécificités même de la balle.

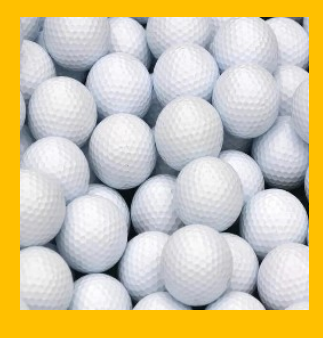

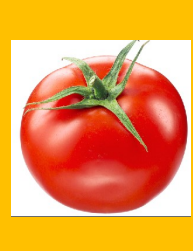

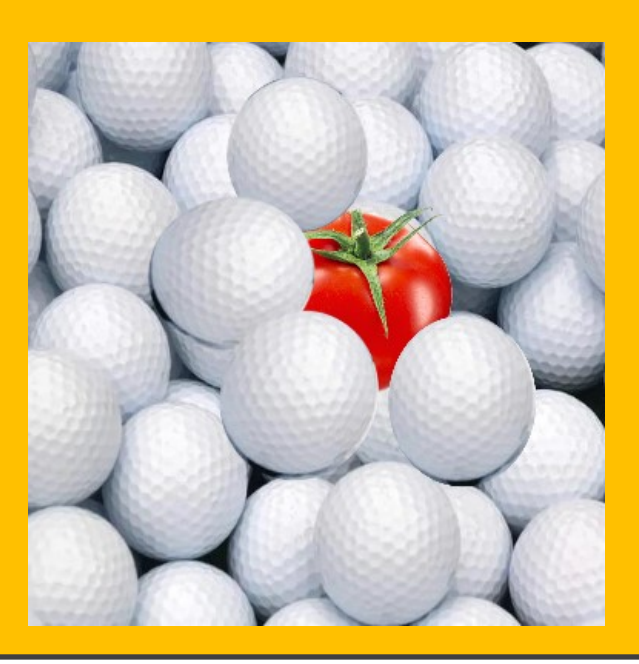

**SELESTAT** 

## Entrée **4 Les artistes et le golf**

Beaucoup d'artistes ont travaillé sur le golf… On peut retrouver cela notamment en fouillant sur les très nombreuses **affiches** qui jalonnent le

EXCE ET DE LORRAINE **LE COPIER LA COPIER LE COPIET LE SUJET**, en le réactualisant **PXL/XGE** avec vos élèves dans des photos:

> même attitude, même position, ..mais avec des vêtements contemporains. Cela permettra à vos élèves de s'interroger sur l'évolution de la tenue de golf…

> > **THE SATURDAY**

Mais vous aurez une foule d'images à leur projeter également, avec le truculent peintre américain **Norman Rockwell**, qui a produit plusieurs œuvres sur le sujet, toujours avec un humour et une touche reconnaissable…

Là encore, il y a matière à travailler en classe, en copiant ses œuvres en photos, tout en essayant de garder son humour, ses clins d'œil.

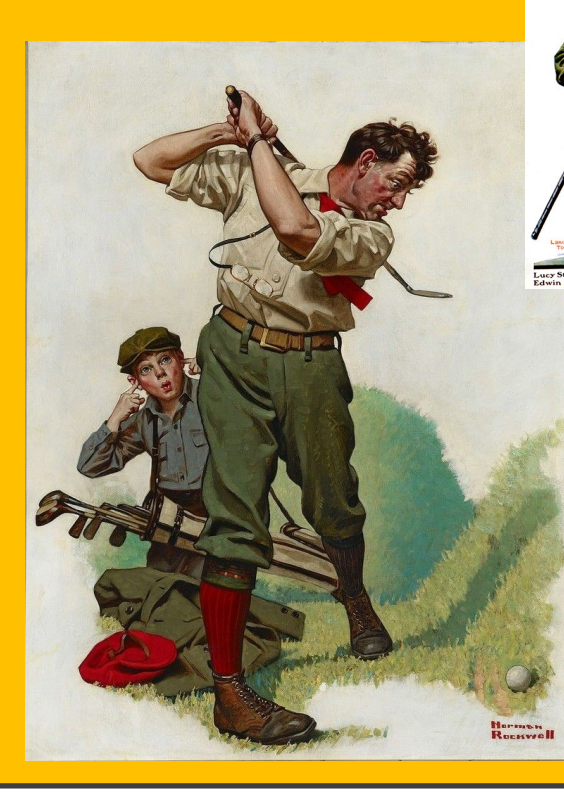

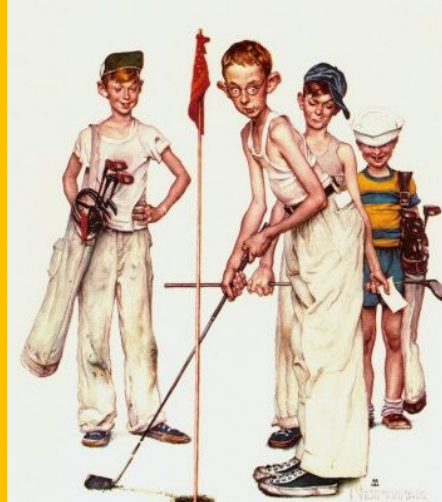

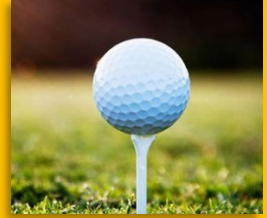

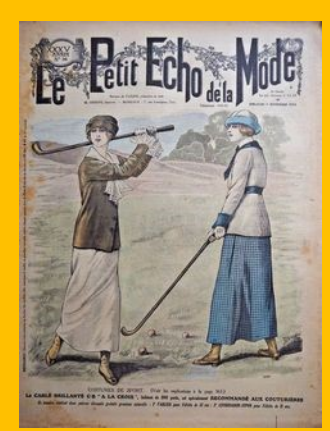

Plus proche de nous , vous pouvez aussi vous intéresser à un artiste qui joue admirablement bien avec l'échelle de ses œuvres et le sujet du golf… :

#### **Hubert Privé**.

A retrouver sur le lien :

**http://www.premiumgolfclub.com/ hubert-prive-lartiste-du-golf/**

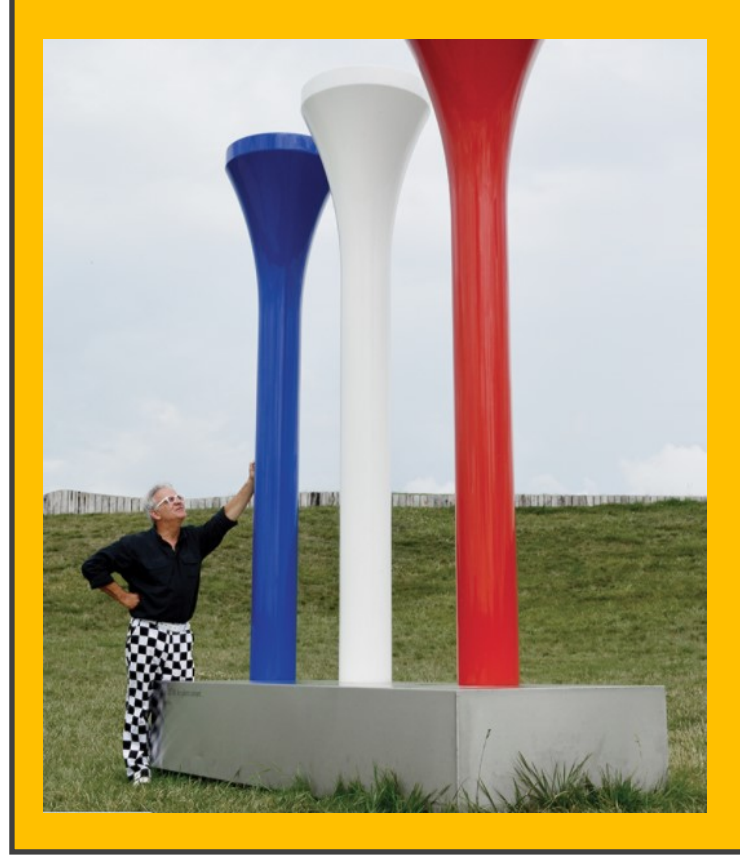

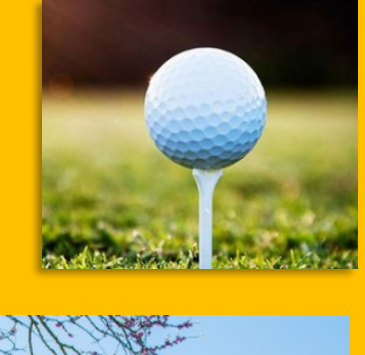

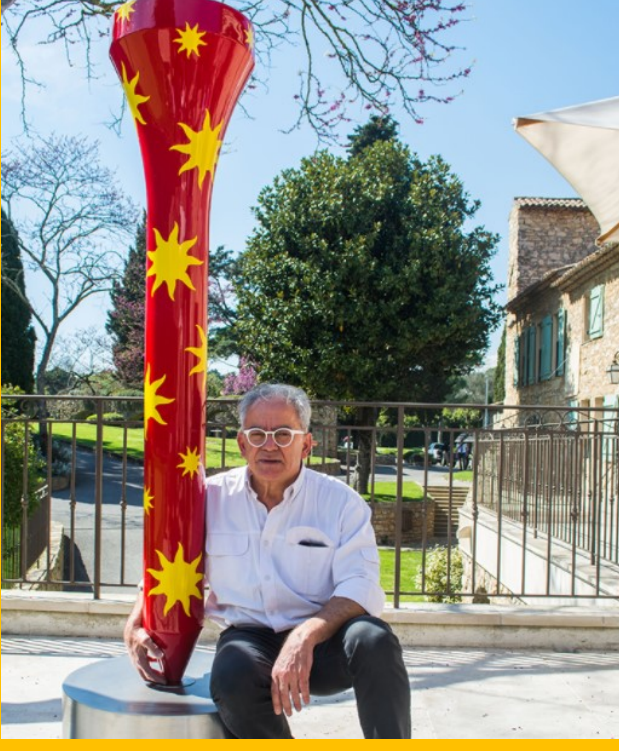

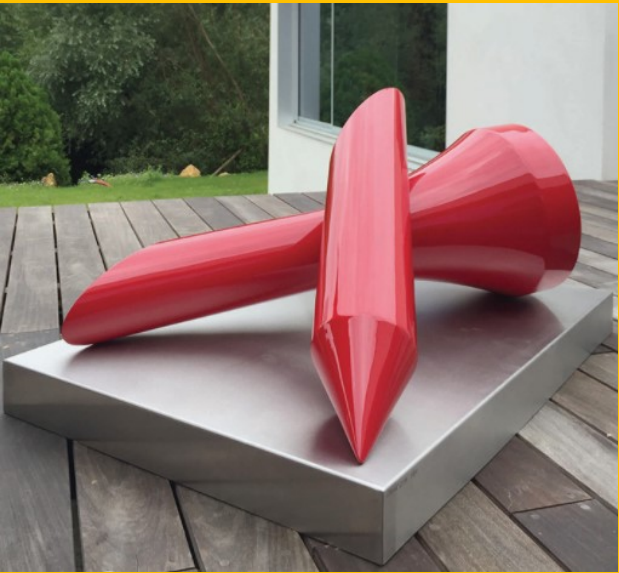

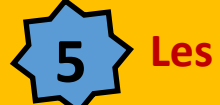

Entrée **5 Les photomontages**

IL vous sera facile encore une fois avec des logiciels comme « photofiltre », ou simplement à partir de découpages,

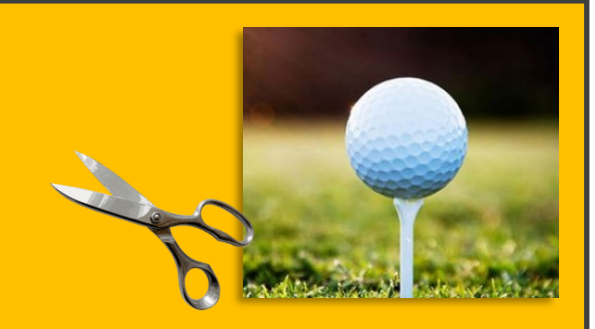

de faire des **photomontages** à partir de photos de paysages improbables, ou de vues des espaces verts de votre commune par exemple…

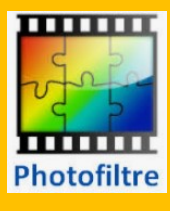

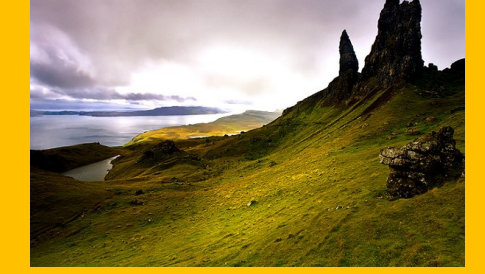

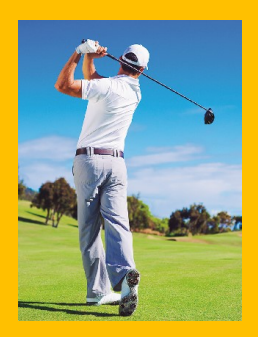

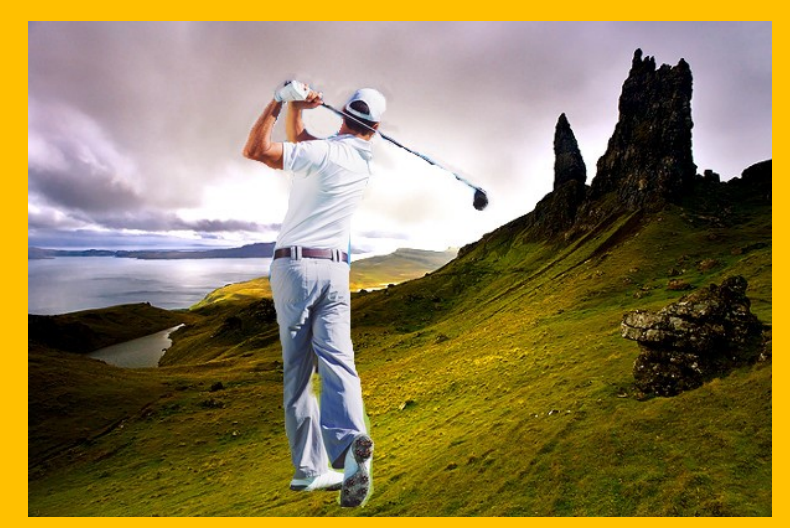

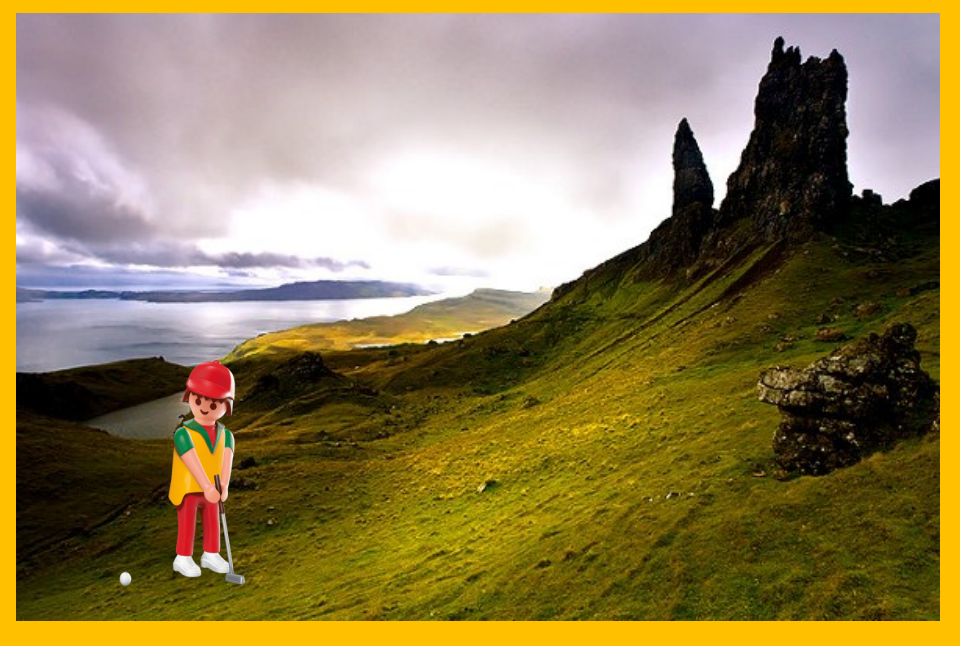

# Entrée **6 Le flipbook !!**

Entrée très intéressante si vous volez travailler avec vos élèves sur la position du corps au golf…

Vous connaissez le « **flipbook** », qui consiste à assembler de nombreux dessins ensemble, et les faire défiler devant les yeux en créant ainsi une animation.

IL vous sera facile de recréer le mouvement d'un golfeur, en décomposant chaque étape de son geste.

Si vous ne disposez pas d'une table lumineuse pour le

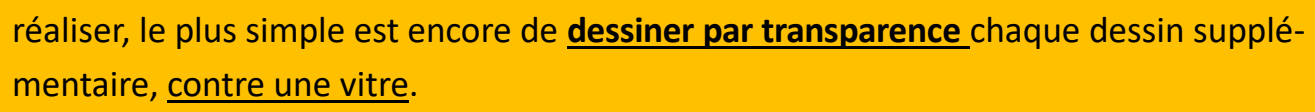

**Pensez simplement à rajouter un petit repère (une croix par exemple) sur le dessin de base, qui vous permet de bien ajuster et superposer chaque nouveau dessin sur le précédent.** 

**Vous trouverez suer les liens suivants deux exemples de flipbook sur le golf.** 

**https://www.newgrounds.com/art/view/slademation/golf-swing**

**https://www.youtube.com/watch?v=gjrWRZz1n3o**

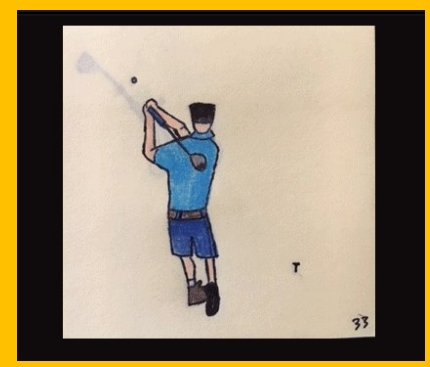

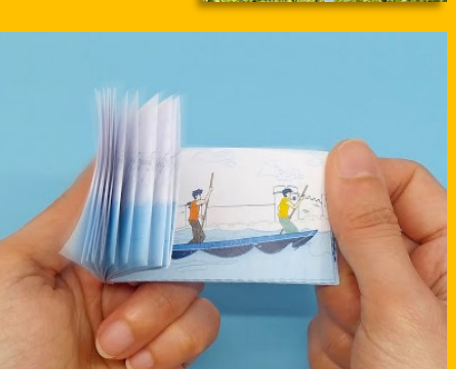

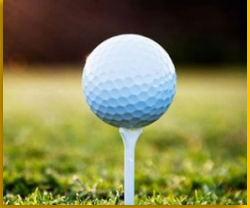